## QUICK SETUP GUIDE:

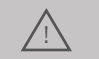

MPORTANT: It is recommended to BENCH TEST this unit by performing the Quick setup procedures below, adding a new user(s) and testing communications. In this manner, if there are any communication concerns experienced after

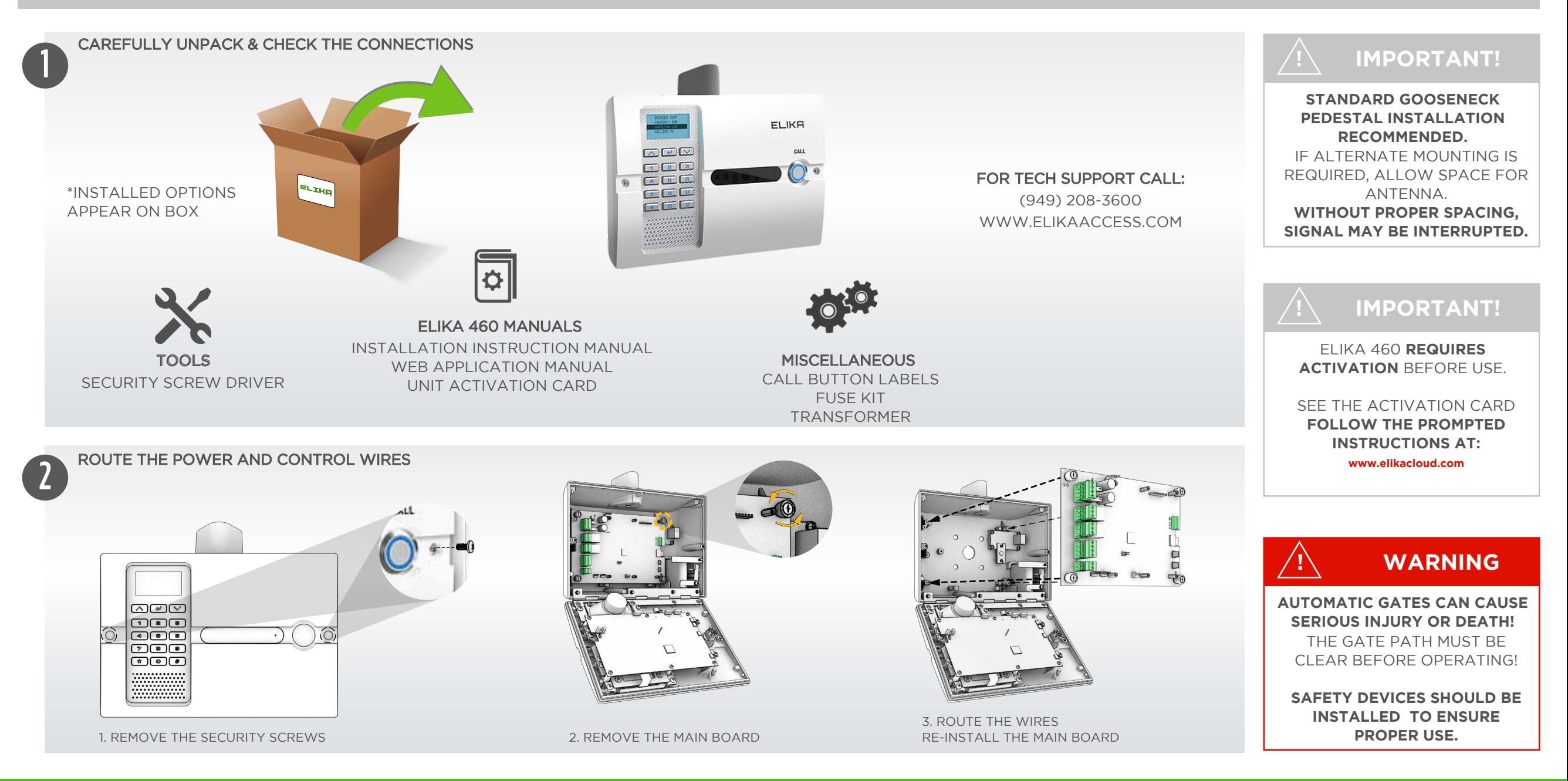

## QUICK SETUP GUIDE:

MPORTANT: It is recommended to BENCH TEST this unit by performing the Quick setup procedures below, adding a new user(s) and testing communications. In this manner, if there are any communication concerns experienced after

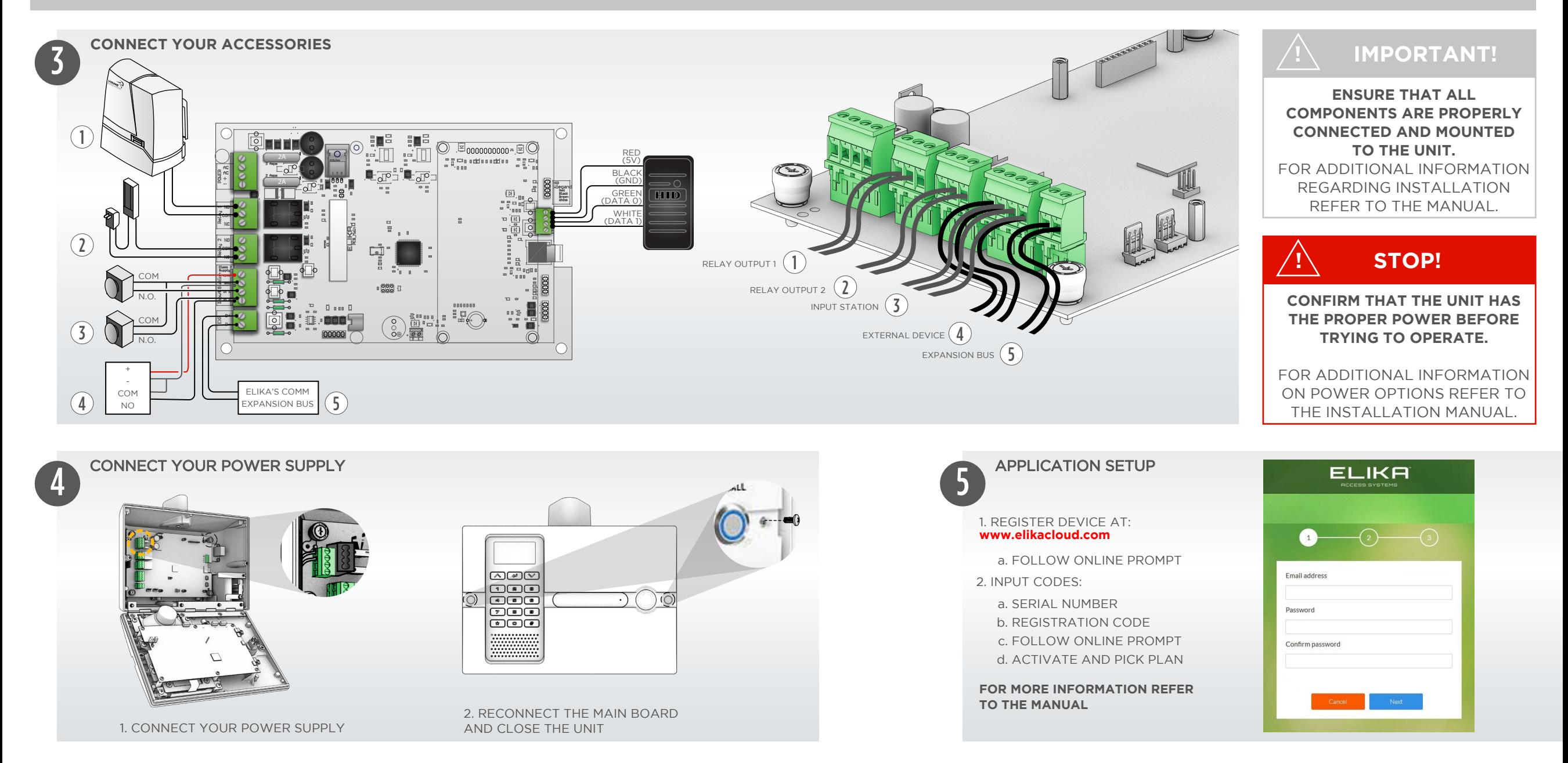